# **Gong - Correccion - Mejora #3951**

## **Búsqueda por proveedor en listado de gastos de proyecto**

2020-02-17 11:22 - Santiago Ramos

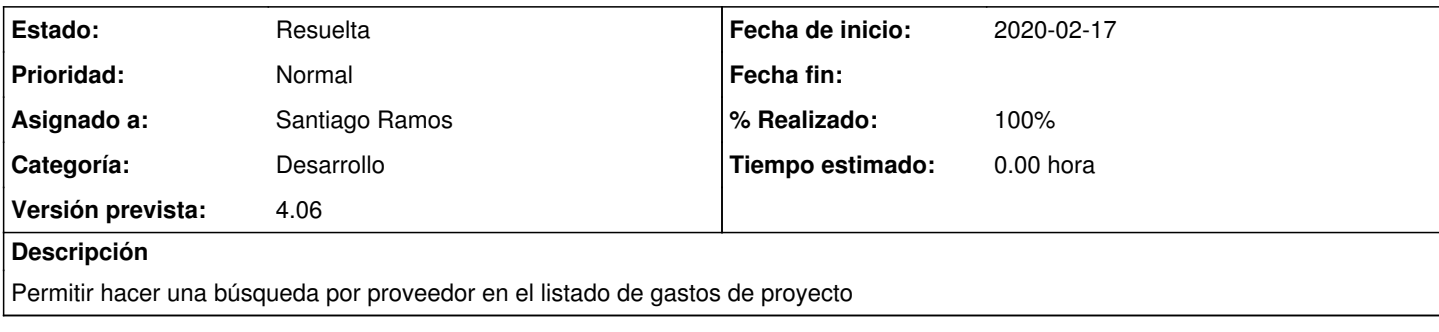

### **Histórico**

#### **#1 - 2020-02-17 14:28 - Santiago Ramos**

*- Asunto cambiado Búsqueda por proveedor en listado de gastos por Búsqueda por proveedor en listado de gastos de proyecto*

#### **#2 - 2020-02-17 15:02 - Santiago Ramos**

- *Estado cambiado Asignada por Resuelta*
- *% Realizado cambiado 0 por 100*

Se optimizan los filtros de fecha para eliminar el "filtrar por fecha" y permitir solo la de inicio y solo la de fin